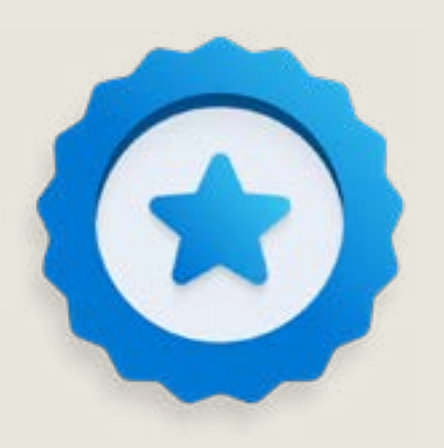

## **Microsoft Applied Skills**

Learn more at: **[gtechlearn.com/MicrosoftCredentials.aspx](https://gtechlearn.com/MicrosoftCredentials.aspx)** your organization, and your career.

**Microsoft Applied Skills or Microsoft Certifications? Visit [gtechlearn.com/Courses.aspx](https://gtechlearn.com/Courses.aspx)**

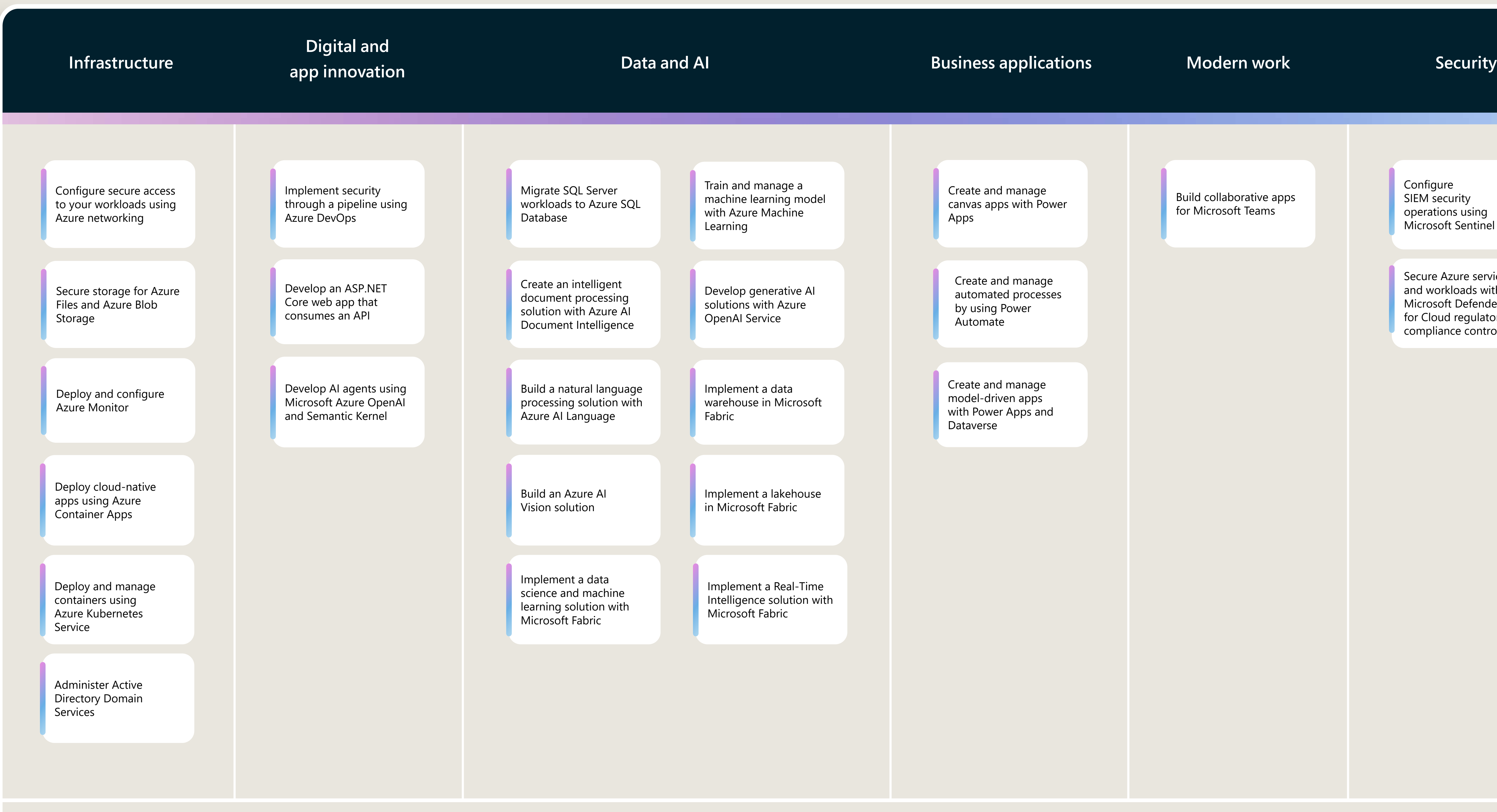

[Build collaborative apps](https://gtechlearn.com/CourseDetails.aspx?courseid=MS-4001)

Configure SIEM security [operations using](https://gtechlearn.com/CourseDetails.aspx?courseid=SC-5001)  Microsoft Sentinel

[Secure Azure services](https://gtechlearn.com/CourseDetails.aspx?courseid=SC-5002) and workloads with Microsoft Defender for Cloud regulatory compliance controls

## **Note: New scenarios will be added in the coming months**

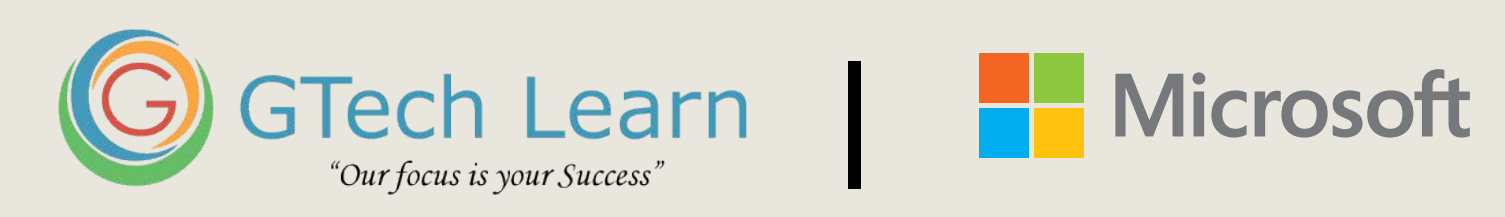

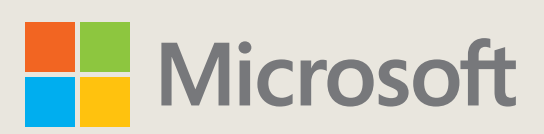